# **Field Meter Programming and Meter Firmware Upgrades Version 3 April 21st, 2010**

## **1 Descriptions of Function**

The Metering System enables meter programming and meter firmware upgrade locally in the field.

#### *1.1 Function Name*

Field Meter Programming and Meter Firmware Upgrades

#### *1.2 Function ID*

*Identification number of the function* 

#### *1.3 Brief Description*

Each Meter has a secured optical port that can be interfaced and programmed with a computer equipped with GE MeterMate. A utility meter technician can connect the GE MeterMate to the Smart Meter via the optical port and upload (apply) programming and firmware upgrades.

#### *1.4 Narrative*

A Smart meter can have its firmware upgraded through the Smart meter's Opticom port. The Meter electrician will load new firmware through the *GE MeterMate* software using a laptop computer equipped with an Opticom probe. The meter will acknowledge the successful competition or the failure. The *AMI Head-End* system will receive an acknowledgment of the program change upon completion or failure.

# <span id="page-1-0"></span>*1.5 Actor (Stakeholder) Roles*

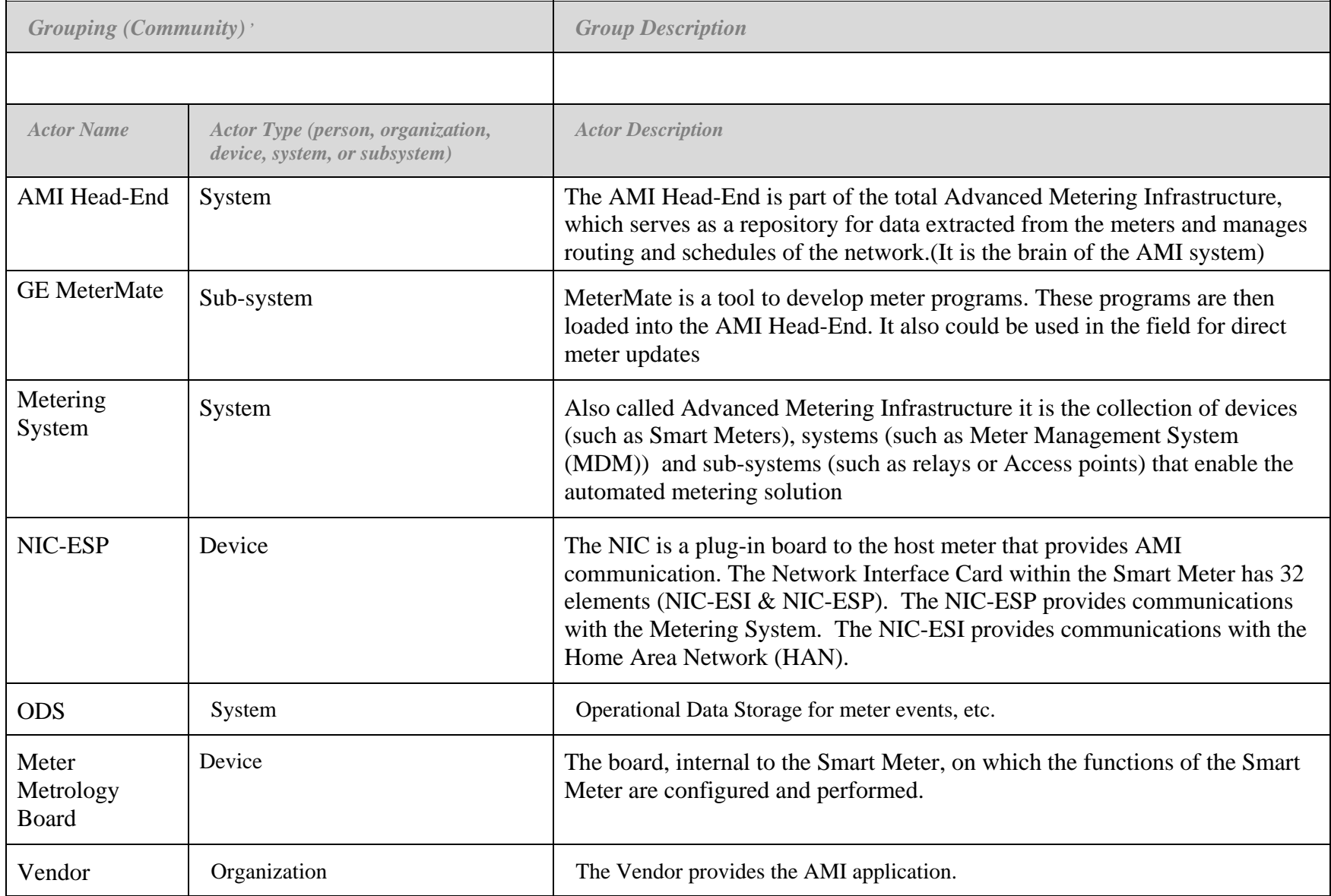

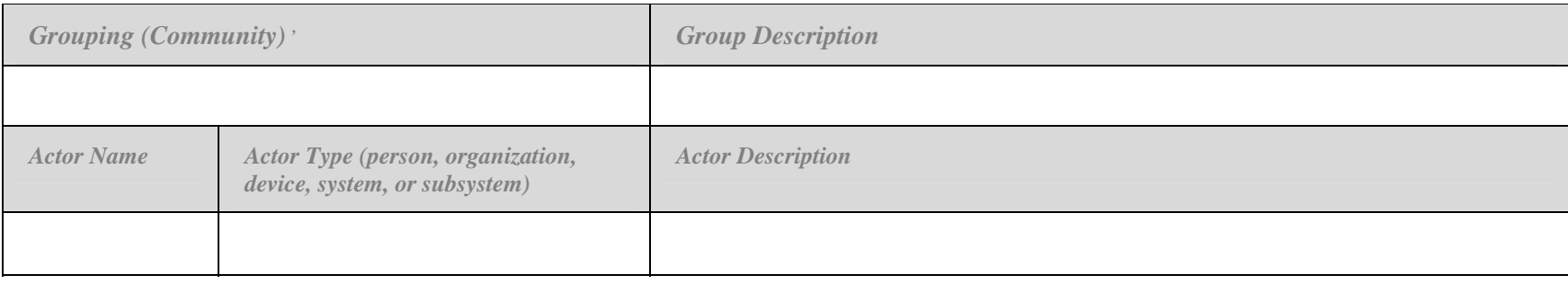

#### <span id="page-2-0"></span>*1.6 Information exchanged*

*Describe any information exchanged in this template.* 

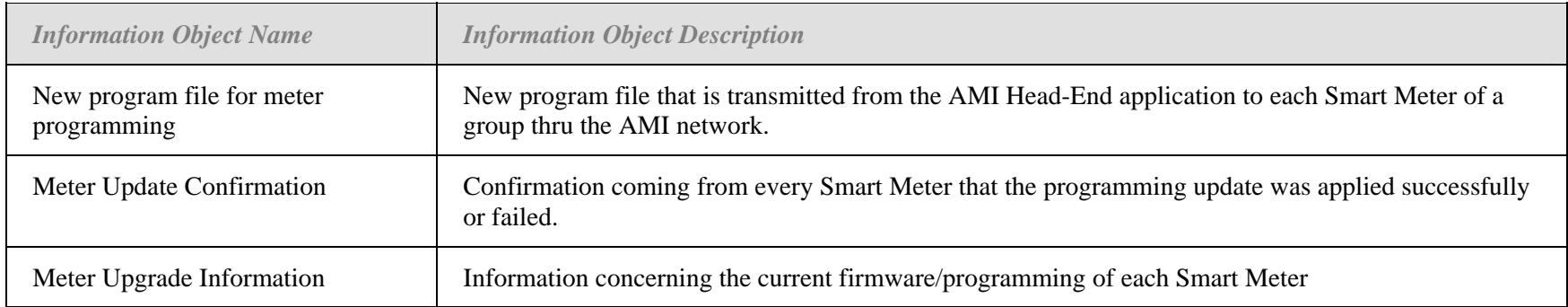

#### *1.7 Activities/Services*

*Describe or list the activities and services involved in this Function (in the context of this Function). An activity or service can be provided by a computer system, a set of applications, or manual procedures. These activities/services should be described at an appropriate level, with the understanding that sub-activities and services should be described if they are important for operational issues, automation needs, and implementation reasons. Other sub-activities/services could be left for later analysis.*

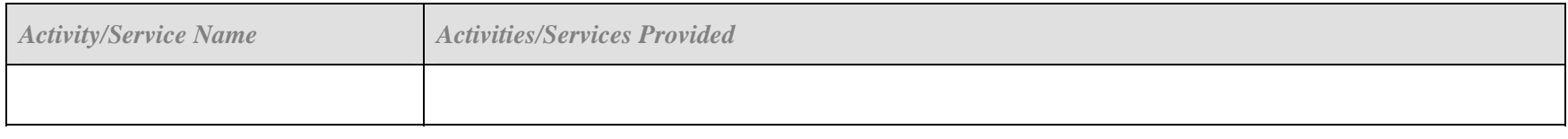

## *1.8 Contracts/Regulations*

*Identify any overall (human-initiated) contracts, regulations, policies, financial considerations, engineering constraints, pollution constraints, and other environmental quality issues that affect the design and requirements of the Function.*

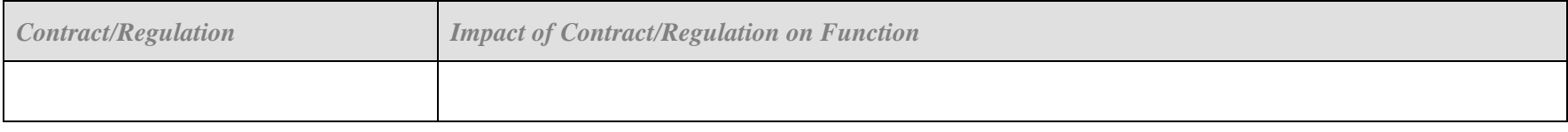

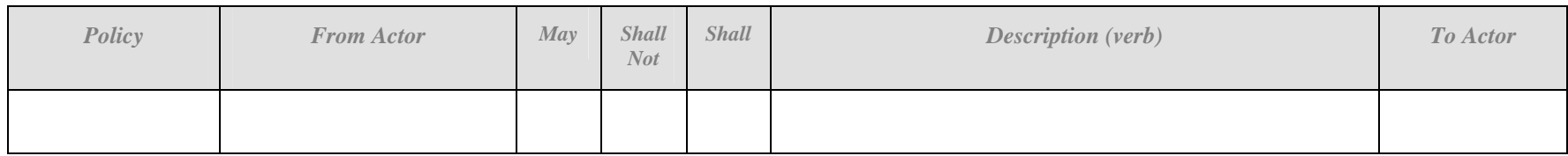

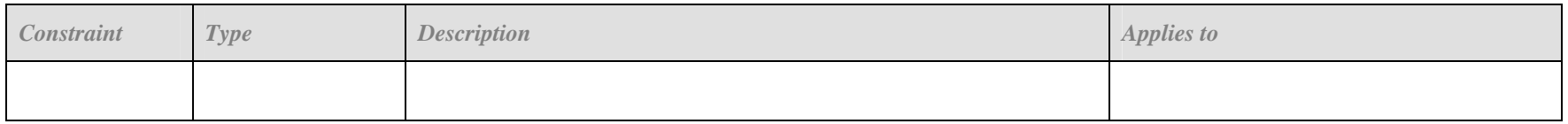

# **2 Step by Step Analysis of Function**

*Describe steps that implement the function. If there is more than one set of steps that are relevant, make a copy of the following section grouping (Steps to implement function, Preconditions and Assumptions, Steps normal sequence, Post-conditions) and provide each copy with its own sequence name.* 

## *2.1 Steps to implement function – Name of Sequence*

Filed Meter Programming Firmware Update

#### **2.1.1 Preconditions and Assumptions**

*Describe conditions that must exist prior to the initiation of the Function, such as prior state of the actors and activities* 

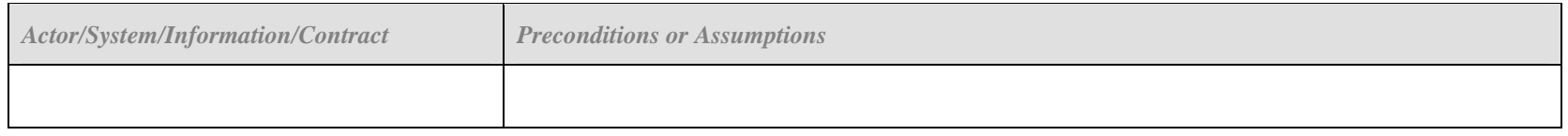

## **2.1.2 Steps – Name of Sequence**

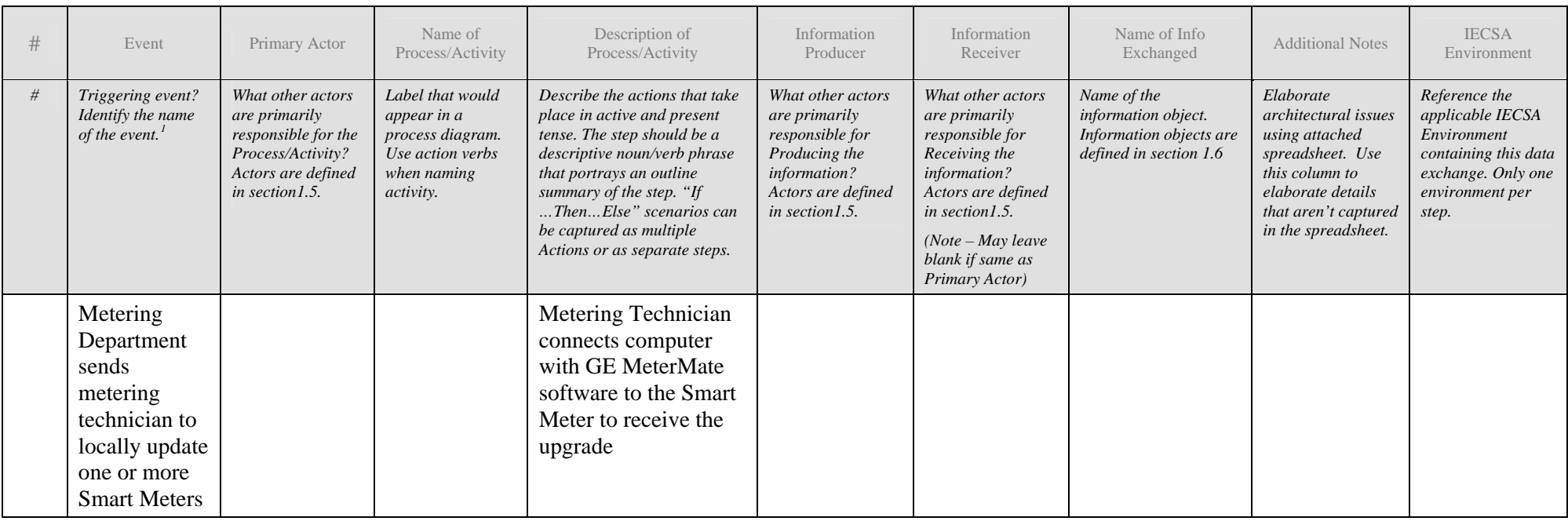

<span id="page-4-0"></span> $1$  Note – A triggering event is not necessary if the completion of the prior step – leads to the transition of the following step.

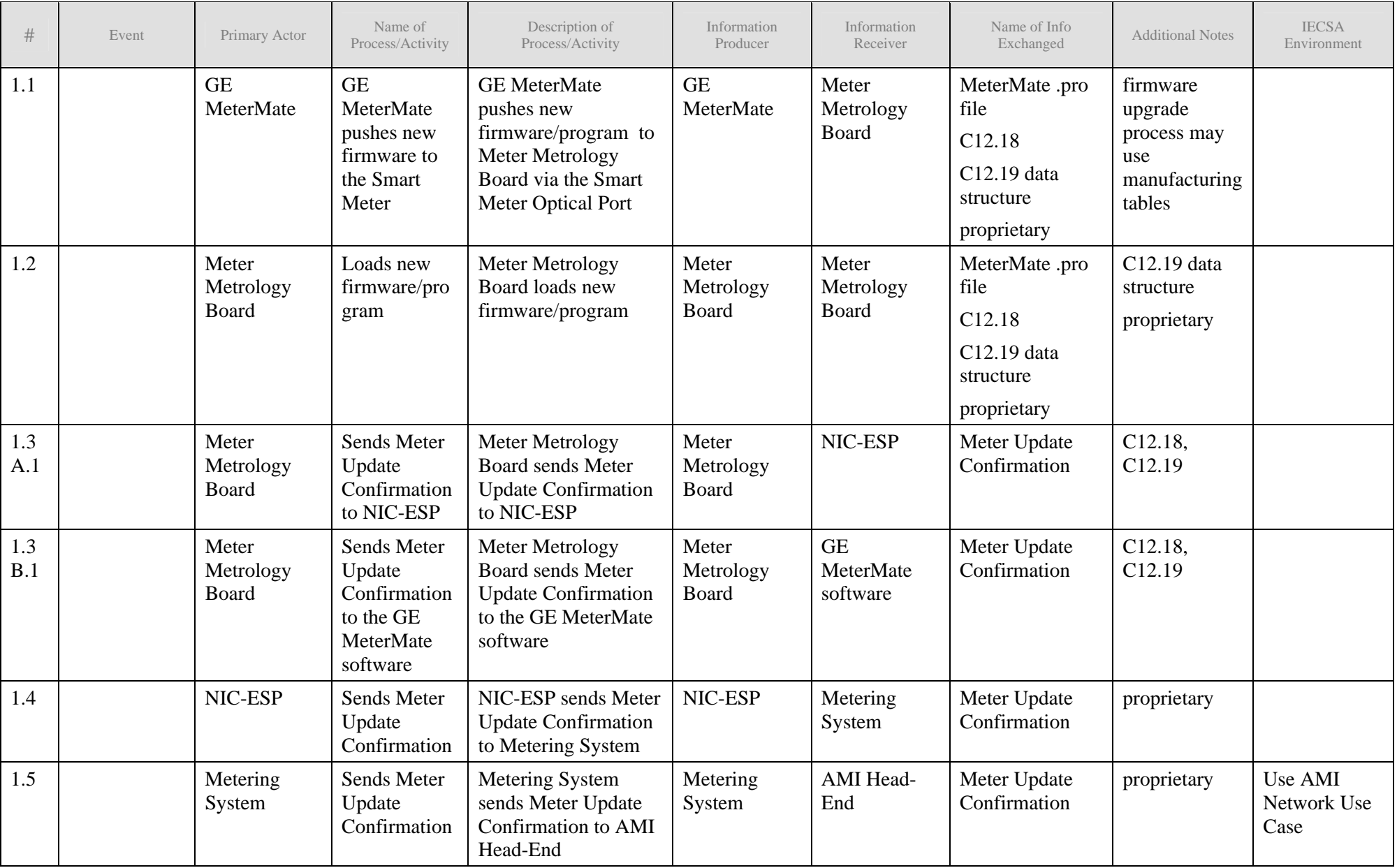

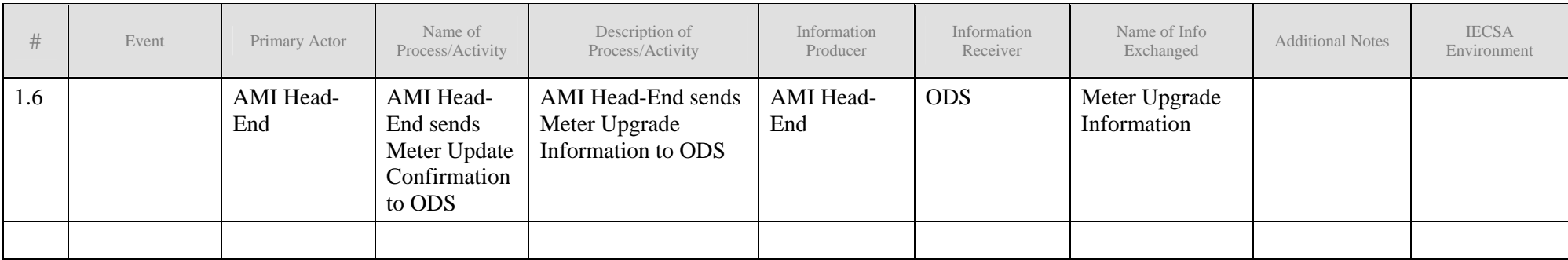

### **2.1.3 Post-conditions and Significant Results**

*Describe conditions that must exist at the conclusion of the Function. Identify significant items similar to that in the preconditions section.* 

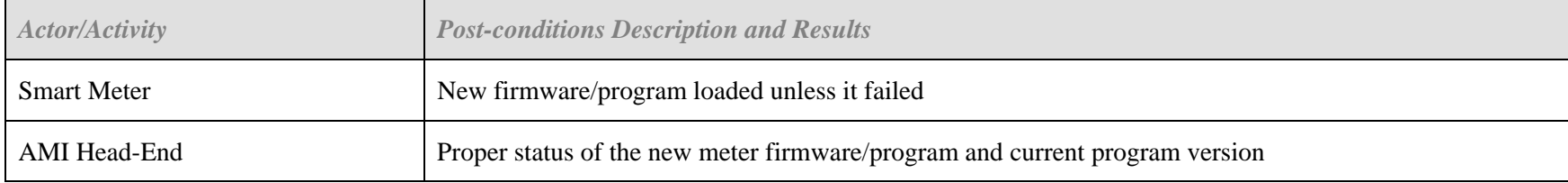

#### *2.2 Architectural Issues in Interactions*

*Elaborate on all architectural issues in each of the steps outlined in each of the sequences above. Reference the Step by number. Double click on the embedded excel file – record the changes and save the excel file (this updates the embedded attachment).*

## *2.3 Diagrams*

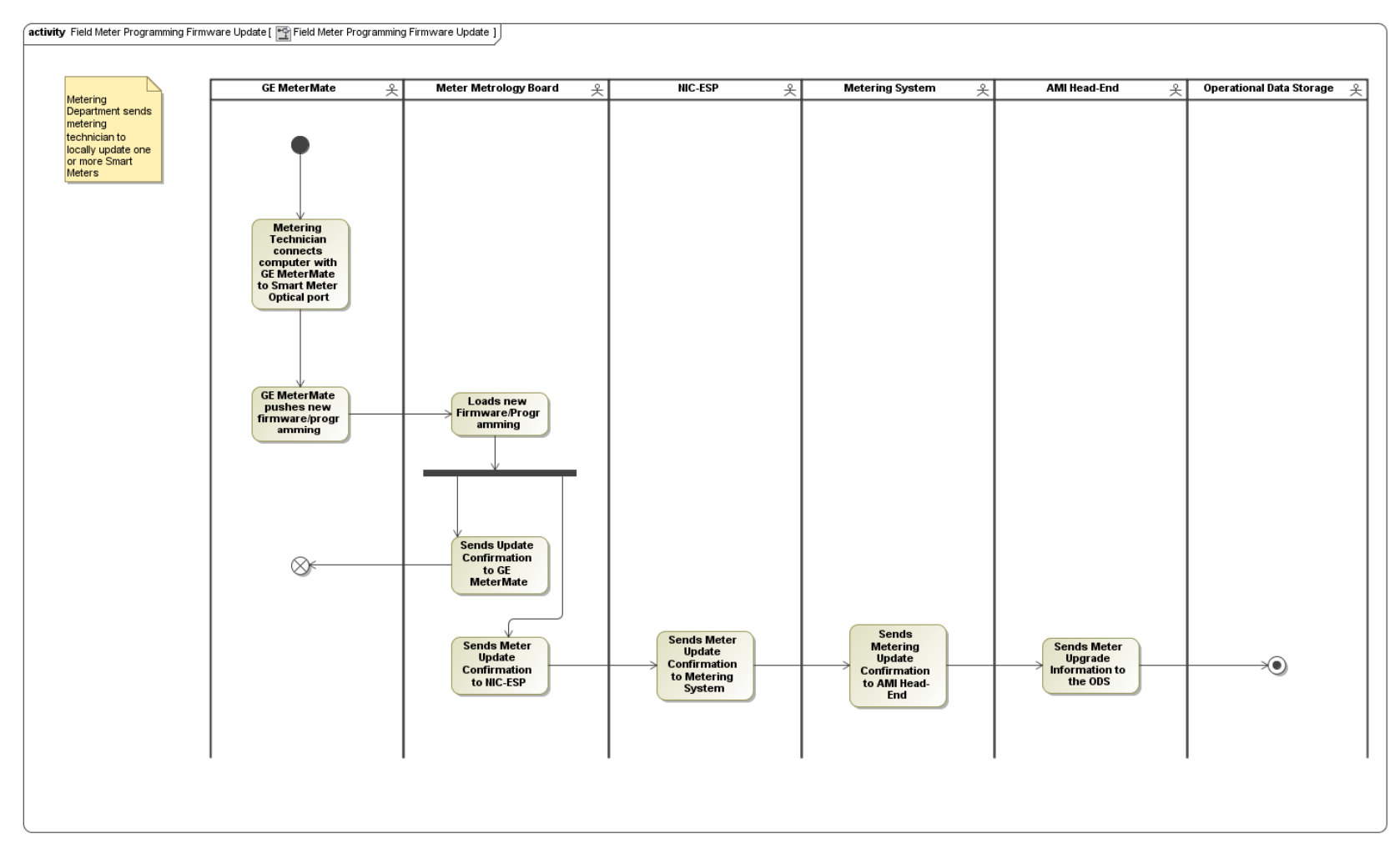

*Field Meter Programming Firmware Update Activity Diagram* 

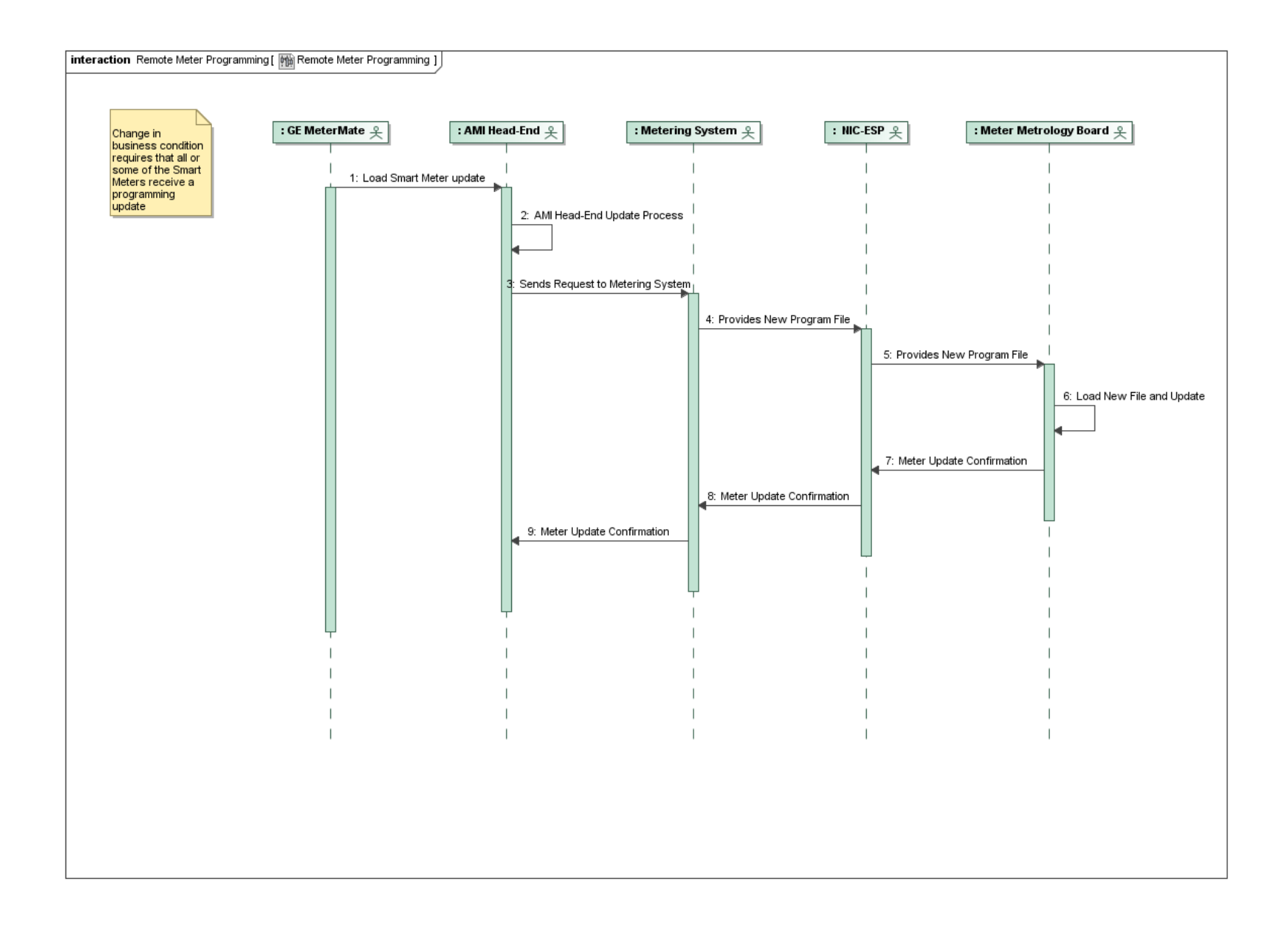

#### *Filed Meter Programming Firmware Update Sequence Diagram*

# **3 Auxiliary Issues**

#### *3.1 References and contacts*

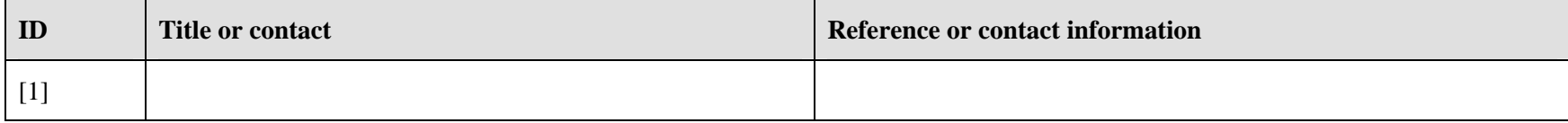

#### *3.2 Action Item List*

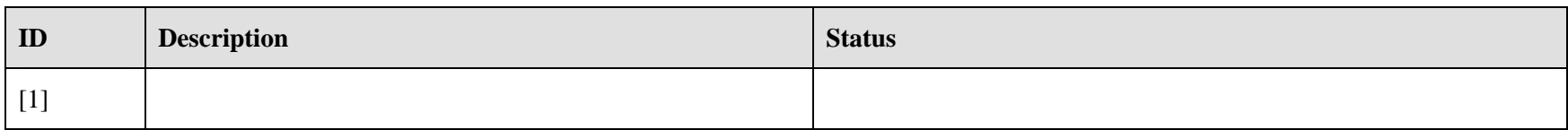

## *3.3 Revision History*

*For reference and tracking purposes, indicate who worked on describing this function, and what aspect they undertook.* 

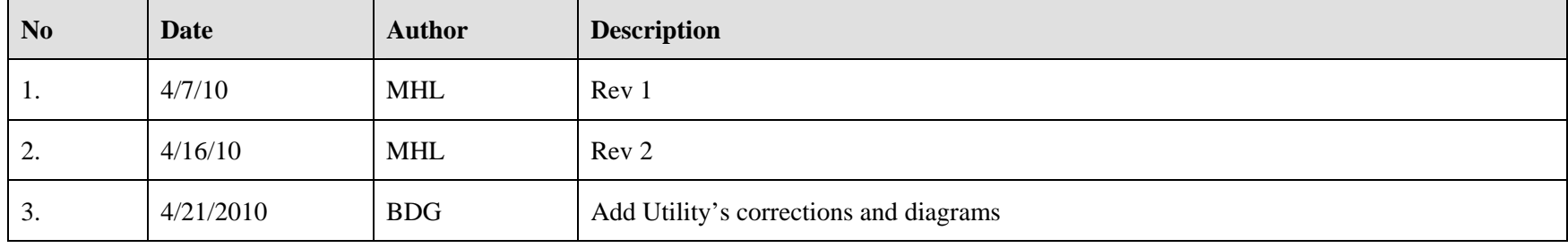